# ESCUELA SUPERIOR POLITÉCNICA DEL LITORAL INSTITUTO DE CIENCIAS FÍSICAS LABORATORIO DE FÍSICA A

Profesor:

# Ing. Carlos Alberto Martínez Briones

Título de la práctica:

"Velocidad Instantánea y Aceleración"

Realizado por:

Miriam Vanessa Hinojosa Ramos

Grupo de trabajo:

Gisell Litardo Vanessa Hinojosa Carlos Lecaro

Fecha de elaboración:

Sábado, 3 de julio de 2010

Fecha de entrega:

Martes, 6 de julio de 2010

Paralelo: 13

Semestre: Primer término

Año: 2009 – 2010

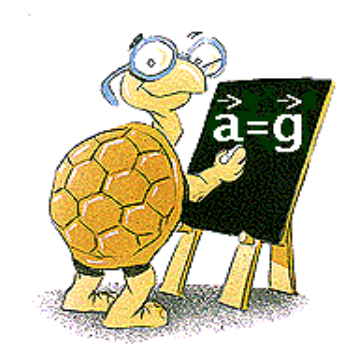

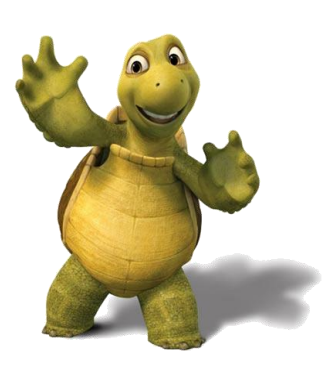

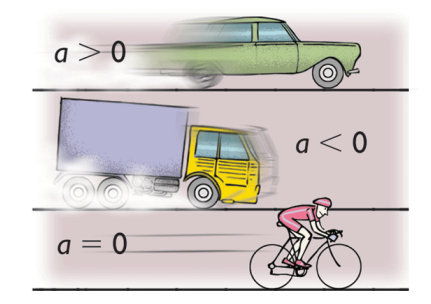

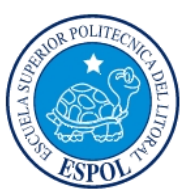

# RESUMEN:

**En esta práctica de velocidad instantánea y aceleración mediante sus respectivos conceptos aplicados a límites e integrales. Se realizaron mediciones de tiempo en que un móvil recorre distancias determinadas en una rampa inclinada, para esto se usaron equipos de sensores y software que ayudaron a minimizar la propagación de errores. Finalmente, con una sola gráfica es posible encontrar el valor de la velocidad instantánea y su pendiente que se haya directamente relacionada con la aceleración.**

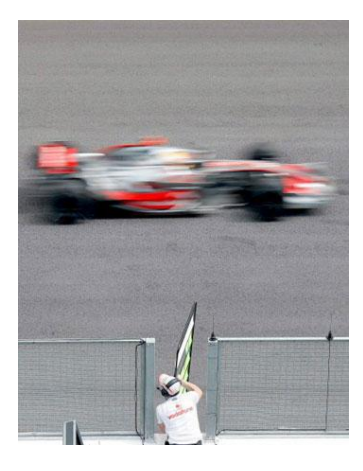

ABSTRACT:

**In this practice of instantaneous speed and acceleration by their respective concepts applied to limits and integrals. There were realized measurements of time in which a mobile crosses determined distances in a sloping ramp, for this equipments of sensors and software were used to minimize the spread of mistakes. Finally, with one graph it is possible to find the instantaneous speed and its elevation line which is directly related to the acceleration.**

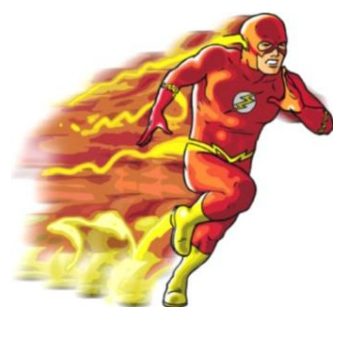

OBJETIVOS:

- **Calcular la velocidad instantánea en un punto fijo de su trayectoria.**
- **Obtener la aceleración del móvil.**

# INTRODUCCIÓN:

## Conceptos Clave: Velocidad Media

**La velocidad media o velocidad promedio informa sobre la velocidad en un intervalo de tiempo dado. Es un vector que tiene la misma dirección y sentido que el vector desplazamiento y su módulo se obtiene dividiendo el desplazamiento (**Δ**x) por el tiempo (**Δ**t) empleado en efectuarlo:**

$$
\bar{V} = \frac{\Delta x}{\Delta t}
$$

**Ec. 1**

#### Velocidad Instantánea

**Como su nombre indica es la velocidad que tiene un móvil en un instante determinado. Entonces, permite conocer la velocidad de un móvil que se desplaza sobre una trayectoria, cuando el lapso de tiempo es infinitamente pequeño, siendo entonces el espacio recorrido también muy pequeño, representando un punto de la trayectoria.** 

$$
\vec{V}_{inst.} = \lim_{\Delta t \to 0} \vec{V} = \lim_{\Delta t \to 0} \left(\frac{\Delta x}{\Delta t}\right) = \frac{dx}{dt}
$$
 **Ec. 2**

#### Aceleración Media e Instantánea

**En la Figura 1 se representan los vectores velocidad correspondientes a los instantes t y t +** Δ**t, cuando la partícula pasa por los puntos P y Q, respectivamente. El cambio vectorial en la velocidad de la partícula durante ese intervalo de tiempo está indicado por** Δ**v, en el triángulo vectorial al pie de la Figura 1. Definimos la aceleración media de la partícula, en el intervalo de tiempo** Δ**t, como el cociente:**

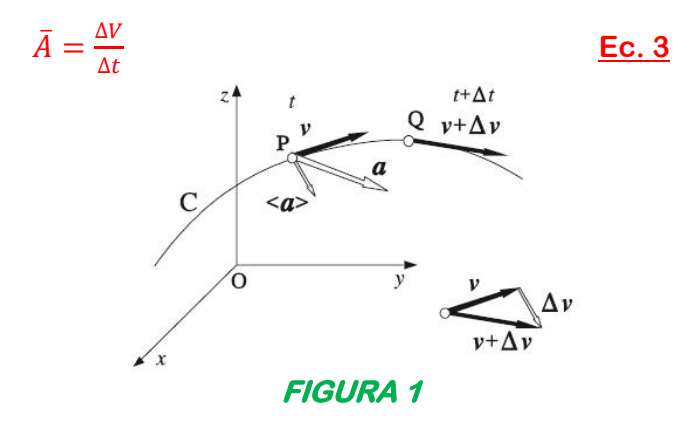

**Que es un vector paralelo a** Δ**V y dependerá de la duración del intervalo de tiempo**  Δ**t considerado. La aceleración instantánea la definiremos como el límite a que tiende el cociente incremental** Δ**V/**Δ**t cuando** Δ**t0; esto es, como la [derivada](http://es.wikipedia.org/wiki/Derivada) del vector velocidad con respecto al tiempo:**

$$
\vec{A}_{inst.} = \lim_{\Delta t \to 0} \vec{A} = \lim_{\Delta t \to 0} \left( \frac{\Delta V}{\Delta t} \right)
$$

**Ec. 4**

#### Marco Teórico de la Práctica

**Como ya conocemos, la velocidad instantánea o simplemente velocidad, es el límite al que tiende la Velocidad Media cuando el intervalo de tiempo tomado** Δ**t para el correspondiente desplazamiento** Δ**x tiende a cero. Consideremos el movimiento de un objeto que se describe con la curva X = X(t) de la Figura 2. La velocidad media entre dos puntos de la trayectoria rectilínea X<sup>0</sup> y X para los tiempos t<sup>0</sup> y t = t0 +** Δ**t es "Ec. 1", la misma que corresponde a la Tg del ángulo de inclinación de la recta A0-A.**

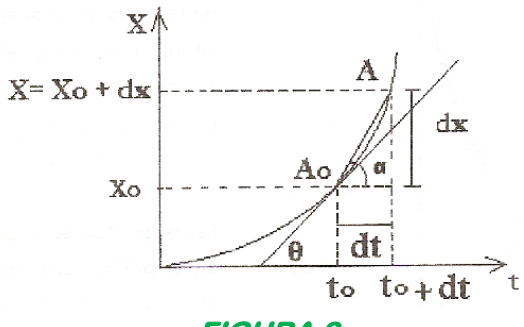

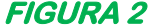

**Si el intervalo de tiempo** Δ**t se hace lo suficientemente pequeño la razón** Δ**x/**Δ**t toma valores, de tal forma que si se continúa disminuyendo el valor de** Δ**x/**Δ**t, este valor**  constante es la velocidad instantánea, el que corresponde a la Tg $\theta$  del ángulo de **inclinación de la recta que pasa tangente por X0; puesto que en el proceso de variación de la velocidad media** Δ**x/**Δ**t, también la inclinación de A0-A se ve afectada. A0-A tiende a tomar la inclinación de la tangente en X0. El proceso de límite se representa en matemáticas como: "Ec. 2".** 

**Por su naturaleza, la velocidad media y la velocidad instantánea son magnitudes que no se diferencian, la velocidad instantánea es una velocidad media tomada en intervalos muy pequeños de tiempo, o en la vecindad de un punto. El objeto en movimiento en esta práctica es un móvil que rueda sobre una rampa inclinada, como se indica en la Figura 6. Sea A y B dos puntos del recorrido de la rueda por la pista. Situados a ambos lados de C.**

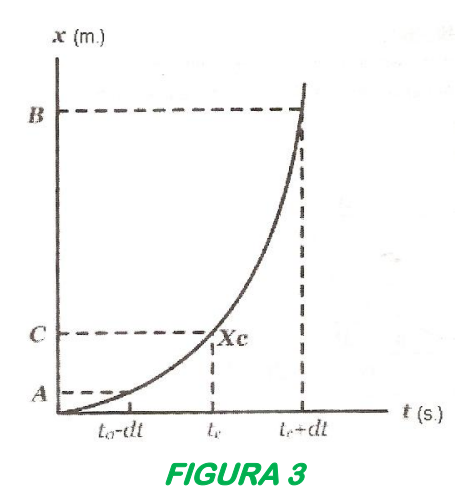

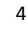

**Estos puntos se representan en el gráfico correspondiente al movimiento de la rueda X = X(t) en la Figura 3. Se desea calcular la velocidad instantánea en el punto C. Para observar el proceso de variación de la velocidad media aproximándose a la velocidad instantánea; se toma la velocidad media en los intervalos correspondientes AC y BC (Figura 3). La velocidad media entre los puntos AC será:**

$$
\overline{V_{AC}} = \frac{c - A}{t_c - (t_c - \Delta t)} = \frac{c - A}{\Delta t}
$$
 **Ec. 5**

**Y entre los puntos CB:**

$$
\overline{V_{CB}} = \frac{c - B}{(t_c - \Delta t) - t_c} = \frac{c - B}{\Delta t}
$$
 **Ec.6**

**De donde, reemplazando el desplazamiento C-A e integrando, se tiene:**

$$
\overline{V_{AC}} = -\frac{1}{2}a\Delta t + V_c
$$
\nEc. 7  
\n
$$
\overline{V_{CB}} = +\frac{1}{2}a\Delta t + V_c
$$
\nEc. 8

**Donde a es la aceleración de la rueda. Las ecuaciones 7 y 8 se representan en la Figura 4 en donde se pueden ver el proceso de variación de la velocidad media con la variación de t. Si el valor de t0, la velocidad media tiene al valor de la velocidad instantánea Vc. la pendiente de cada rueda es la mitad de la aceleración de la rueda.**

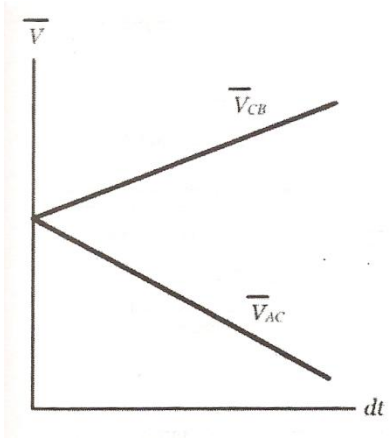

**FIGURA 4** 

## PROCEDIMIENTO EXPERIMENTAL:

# Materiales:

- **Rampa metálica**
- **Móvil**
- **Sensores Photogate (Ver Figura 5)**
- **Cinta Métrica**
- **Software DataStudio**

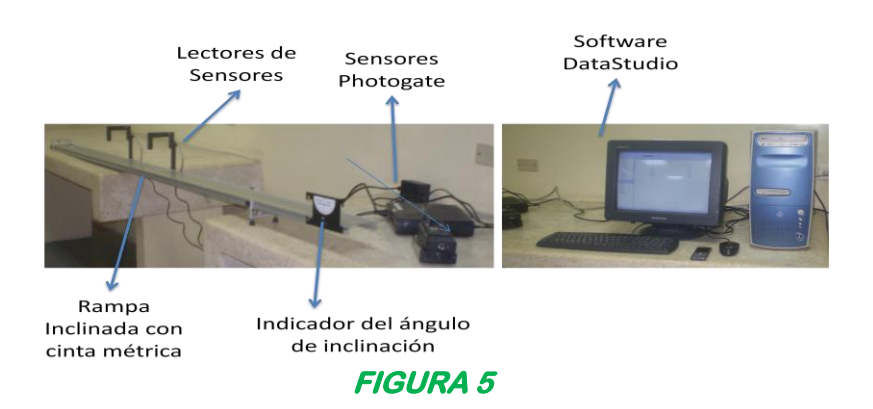

# Experimento:

**1. Divida el canal de madera o en este caso la rampa en segmentos de 20 y 10 cm como se indica en la Figura 6. Suelte la rueda desde el reposo, sin empujarla, siempre del mismo sitio, de un punto en la parte superior del plano.**

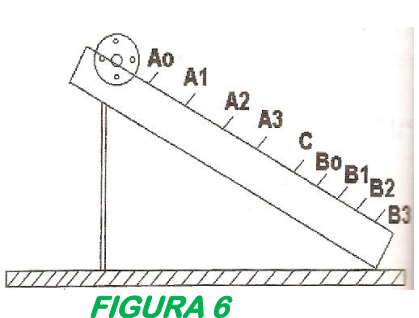

- **2. Para tomar mediciones de tiempo utilizamos un cronómetro pero en esta práctica el uso del software permitió ahorrar tiempo y garantizar una muestra de datos muy cercanos a la realidad.**
- **3. En la parte superior de la trayectoria se inicia la toma de tiempo cuando el cuerpo pasa por A0, A1, A<sup>2</sup> y A<sup>3</sup> hasta que el mismo pase por C, los datos obtenidos desde el programa deben registrarse en la tabla de datos.**
- **4. En la parte inferior ocurre algo similar a la parte superior, lo único que varía es que el software empieza a cronometrar desde C hasta B0, B1, B<sup>2</sup> y B3.**
- **5. Finalmente completamos nuestra tabla con los datos obtenidos, para la parte inferior.**

# Fotos del Experimento

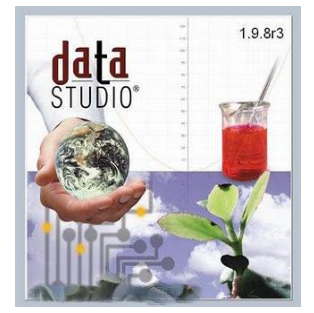

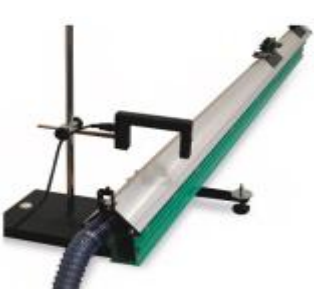

**Paso 2 Paso 4 Paso 5**

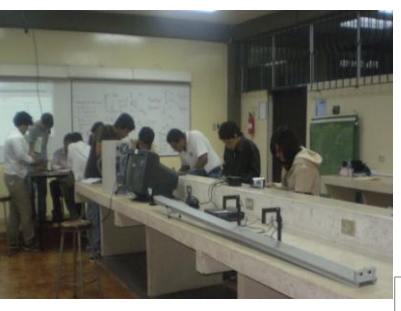

# RESULTADOS:

# Datos Experimentales: Tablas.-

**Tabla 1.- Mediciones Directas Registradas:** 

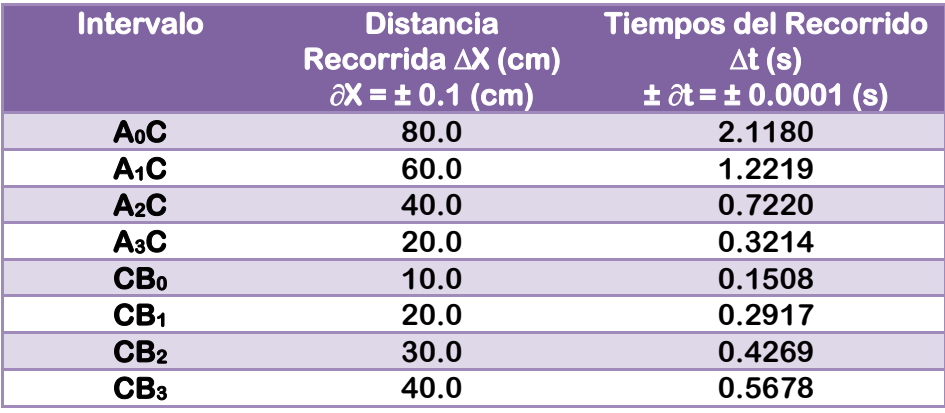

# **Tabla 2.- Velocidades Medias para Mediciones Registradas:**

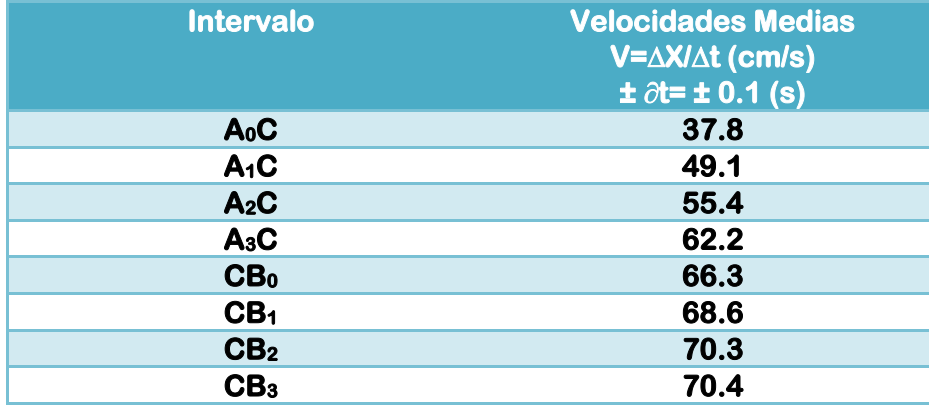

# Cálculos para tablas:

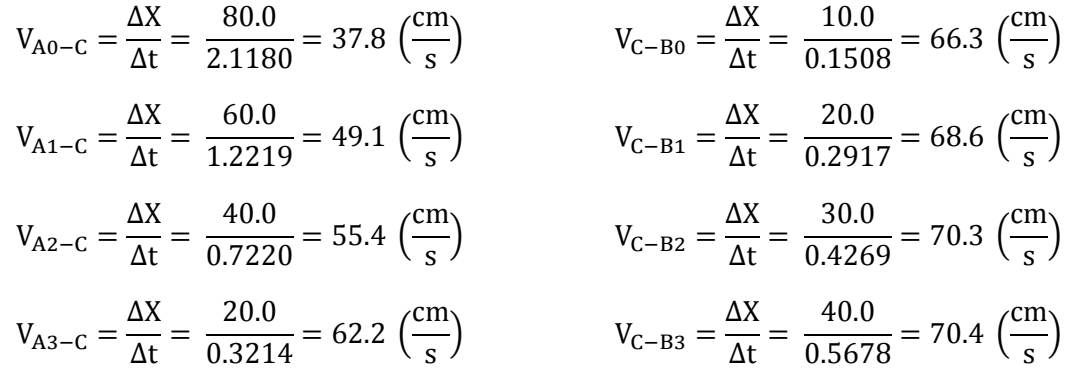

#### Gráficos.-

**Gráfico 1.- Velocidades Medias versus Tiempos de Recorrido (parte superior) Gráfico 2.- Velocidades Medias versus Tiempos de Recorrido (parte inferior)** 

 $\begin{array}{c} \n7 \end{array}$ 

# Cálculos de los gráficos.-**Gráfico 1.- Velocidades Medias versus Tiempos de Recorrido (parte superior)**

**Cálculo de la Pendiente:**

$$
m = \frac{Y_2 - Y_1}{X_2 - X_1}
$$

$$
m = -\frac{(4*3)}{(6*0.15)} = -\frac{12.0}{0.90}
$$

 $m_{AC} = -13.33$ 

## **Cálculo del Error de la Pendiente:**

$$
m = \frac{a}{b} \; ; \; \partial m = \frac{\partial ab + \partial ba}{b^2}
$$
  
\n
$$
a = Y_2 - Y_1 = 54 - 42 = 12
$$
  
\n
$$
b = X_2 - X_1 = 1.8 - 0.9 = 0.9
$$
  
\n
$$
\partial a = \partial Y_2 + \partial Y_1 = 0.1 + 0.1 = 0.2
$$
  
\n
$$
\partial b = \partial X_2 + \partial X_1 = 0.1 + 0.1 = 0.2
$$

$$
\partial m = \frac{(0.1 * 0.9) + (0.1 * 12)}{0.9^2} = 1.59
$$

## **Valor de la Pendiente:**

$$
m_{AC} = -13.33 \pm 1.59
$$

## **Cálculo de la Velocidad Promedio:**

$$
Vm = \frac{\Delta X}{\Delta t}; \overline{Vm} = \frac{V1 + V2 + V3 + V4}{4}
$$

$$
\overline{Vm} = \frac{37.8 + 49.1 + 55.4 + 62.2}{4} = 51.1
$$

## **Cálculo del Error de la Velocidad Promedio:**

$$
\partial Vm = \frac{\partial \Delta X \Delta t + \Delta x \partial \Delta t}{\Delta t^2}
$$

$$
\partial Vm = \frac{(0.1 * 1.2219) + (60 * 0.0001)}{(1.2219^2)} = 0.1
$$

**Valor de la Velocidad Promedio:**  $Vm = 51.1 \pm 0.1$  (<sup>C</sup>

## **Gráfico 2.- Velocidades Medias versus Tiempos de Recorrido (parte inferior)**

**Cálculo de la Pendiente:**

$$
m = \frac{Y_2 - Y_1}{X_2 - X_1}
$$

$$
m = \frac{3 \times 3}{4.5 \times 0.15} = \frac{9}{0.68}
$$

 $m_{CB} = 13.33$ 

## **Cálculo del Error de la Pendiente:**

$$
m = \frac{a}{b} \; ; \; \partial m = \frac{\partial ab + \partial ba}{b^2}
$$
  
\n
$$
a = Y_2 - Y_1 = 75 - 66 = 9
$$
  
\n
$$
b = X_2 - X_1 = 0.75 - 0.07 = 0.68
$$
  
\n
$$
\partial a = \partial Y_2 + \partial Y_1 = 0.1 + 0.1 = 0.2
$$
  
\n
$$
\partial b = \partial X_2 + \partial X_1 = 0.01 + 0.01 = 0.02
$$

 $\partial$  $\overline{(\ }$  $\boldsymbol{0}$ 

## **Valor de la Pendiente:**

$$
m_{CB} = 13.33 \pm 0.34
$$

**Cálculo de la Velocidad Promedio:**

$$
Vm = \frac{\Delta X}{\Delta t}; \overline{Vm} = \frac{V1 + V2 + V3 + V4}{4}
$$

$$
\overline{Vm} = \frac{66.3 + 68.6 + 70.3 + 70.4}{4} = 68.9
$$

**Cálculo del Error de la Velocidad Promedio:**

$$
\partial Vm = \frac{\partial \Delta X \Delta t + \Delta x \partial \Delta t}{\Delta t^2}
$$

$$
\partial Vm = \frac{(0.1 * 0.2917) + (20 * 0.0001)}{(0.2917^2)} = 0.4
$$

**Valor de la Velocidad Promedio:**

$$
Vm = 68.9 \pm 0.4
$$
  $\binom{cm}{s}$ 

# Cálculos Generales.-

**Comparación de la Pendiente de las gráficas:**

$$
m_{CB} = |m_{AC}|
$$
  
13.33  $\approx$  |-13.33|

**Cálculo de la Velocidad Instantánea (intercepto):**

$$
V_C = \frac{V i_{AC} + V i_{CB}}{2}
$$
  

$$
V_C = \frac{66 + 63.5}{2} = 64.75
$$

**Cálculo del Error de la Velocidad Instantánea:**

$$
\partial V_C = \frac{\partial \Delta X \Delta t + \Delta x \partial \Delta t}{\Delta t^2}
$$

$$
\partial V_C = \frac{(0.1 * 2.1180) + (80 * 0.0001)}{(2.1180^2)} = 0.05 \approx 0.1
$$

#### **Valor de la Velocidad Instantánea:**

 $Vc = 64.75 \pm 0.1$  (<sup>C</sup>

#### **Cálculo de la Aceleración Experimental:**

 $a=2m$  $a = 2 * 13.33$  $a = 26.66$  $\partial a = 2\partial m$ 

 $\partial a = 2 * 1.59$  $\partial a = 3.18$ 

**Valor de la Aceleración Experimental:**

 $a = 26.66 \pm 3.18$  (<sup>c</sup>  $\frac{1}{s}$ 

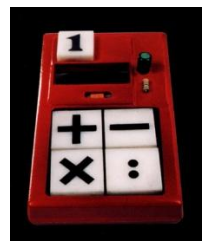

# DISCUSIÓN:

## Análisis de la Práctica

**Observando en detalle las gráficas "V vs. t" notaremos que no tenemos el caso ideal que se planteó en el marco teórico, es decir, que las rectas obtenidas para cada uno de los tramos intersecaban entre sí justo en el eje de las ordenadas.**

**En nuestro caso específico pudimos ver que esta intersección ocurre después de este eje, lo que nos lleva a pensar que se produjo un cierto margen de error en las mediciones tomadas para cada tramo.**

**Adicionalmente, tenemos que las pendientes no sólo que se aproximaron sino que resultaron iguales variando solamente en los signos, lo que nos generó una aceleración igual para cada tramo recorrido por el móvil.** 

**Esto se debe a que siempre al realizar estos cálculos procuramos tomar dos puntos certeros, es decir, que se hallen en el rango de mediciones definidas. De lo contrario, siempre tendríamos respuestas inexactas que a la larga perjudicaría el fundamento matemático de nuestra práctica.**

**Como consecuencia de aquello, el error de la pendiente y de la aceleración no pasó del margen del 5%. Lo mismo ocurrió para la velocidad instantánea ya que la calculadora arrojó un error minúsculo, casi imperceptible.**

**Finalmente, resultó muy sencillo establecer el valor numérico de la velocidad instantánea y la aceleración con sus respectivos errores, una vez que hemos comprendido de dónde se obtiene cada una de ellas haciendo el respectivo análisis matemático.**

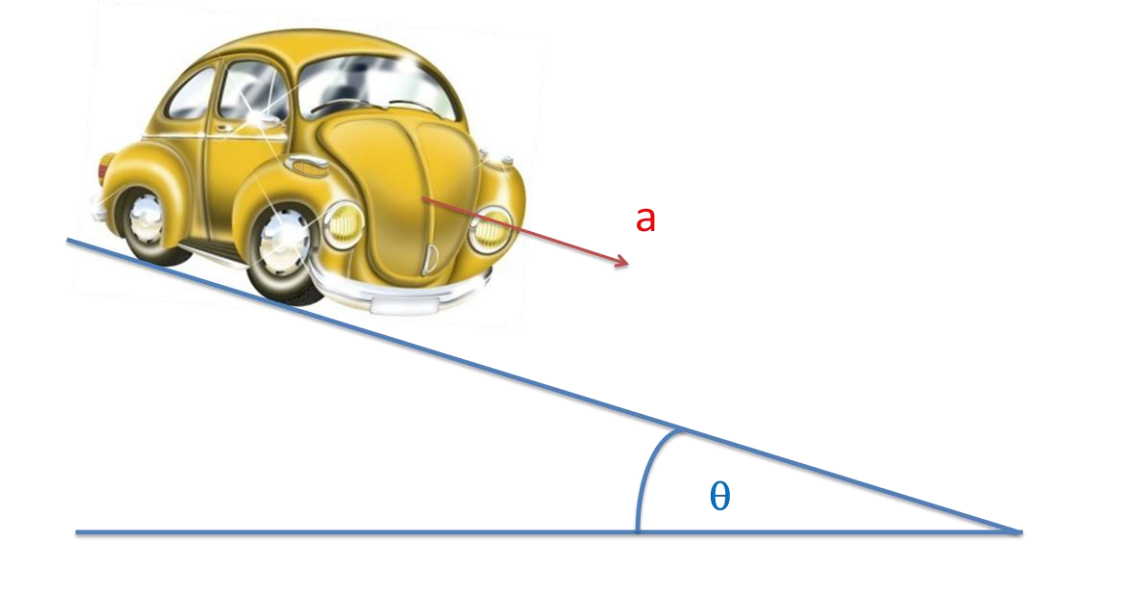

# CONCLUSIÓN:

- **La práctica permitió diferenciar los conceptos frecuentemente confundidos por los estudiantes: velocidad media y velocidad instantánea y aceleración media y aceleración instantánea.**
- **Al calcular las pendientes estamos obteniendo la mitad de la aceleración del sistema para cada tramo indicado.**
- **Se cumplieron a cabalidad los objetivos ya que se logró hallar los valores solicitados.**
- **El error de la práctica en este caso pudo haberse debido a tres factores: mala medición de las distancias, falta de precisión para cronometrar manualmente el tiempo y falta de consideración de la fricción dentro de los cálculos.**
- **Se puede realizar un Diagrama de Cuerpo Libre para verificar si se la aceleración obtenida de la práctica coincide o se aproxima a la teórica.**
- **Nuestro grupo fue muy cuidadoso con los dos primeros factores y por ello, los márgenes de error obtenidos no sobrepasaron el rango porcentual determinado para esta práctica.**

# BIBLIOGRAFÍA:

#### **Recursos Web:**

- [http://www.educaplus.org/movi/2\\_6aceleracion.html](http://www.educaplus.org/movi/2_6aceleracion.html)
- [http://www.fisicanet.com.ar/fisica/cinematica/ap02\\_cinematica.php](http://www.fisicanet.com.ar/fisica/cinematica/ap02_cinematica.php)
- [http://enciclopedia.us.es/index.php/Aceleración](http://enciclopedia.us.es/index.php/Aceleraci%C3%B3n)
- [http://eneayudas.cl/index.php?option=com\\_content&task=view&id=43&Itemid=62](http://eneayudas.cl/index.php?option=com_content&task=view&id=43&Itemid=62)
- [http://apuntes.infonotas.com/pages/fisica/aceleracion-y-caida-libre/faq-aceleracion](http://apuntes.infonotas.com/pages/fisica/aceleracion-y-caida-libre/faq-aceleracion-fisica-3.php)[fisica-3.php](http://apuntes.infonotas.com/pages/fisica/aceleracion-y-caida-libre/faq-aceleracion-fisica-3.php)

#### **Textos Consultados:**

Guía de Laboratorio de Física A, Escuela Superior Politécnica del Litoral, ICF, 2005.

# PREGUNTAS:

## c) Encuentre la Velocidad Jnstantánea (V $\pm \partial Vc$ )

**Cálculo de la Velocidad Instantánea (intercepto):**

$$
V_C = \frac{Vi_{AC} + Vi_{CB}}{2}
$$

$$
V_C = \frac{66 + 63.5}{2} = 64.75
$$

**Cálculo del Error de la Velocidad Instantánea:**

$$
\partial V_c = \frac{\partial \Delta X \Delta t + \Delta x \partial \Delta t}{\Delta t^2}
$$

$$
\partial V_c = \frac{(0.1 * 2.1180) + (80 * 0.0001)}{(2.1180^2)} = 0.05 \approx 0.1
$$

**Valor de la Velocidad Instantánea:**

 $Vc = 64.75 \pm 0.1$  (<sup>C</sup>

d) Encuentre el valor de la Aceleración ( $a\pm\partial a$ )

**Cálculo de la Aceleración Experimental:**

 $a=2m$  $a = 2 * 13.33$  $a = 26.66$  $\partial a = 2\partial m$ 

 $\partial a = 2 * 1.59$  $\partial a = 3.18$ 

**Valor de la Aceleración Experimental:**

$$
a = 26.66 \pm 3.18 \, \left( \frac{cm}{s^2} \right)
$$

# ANÁLISIS:

# a) Explicar por qué la ecuación  $V_{ac}$  =  $V_c$  - 1/2a $\partial t$  tiene signo negativo.

**Esto se debe a que por análisis matemático de integración se obtiene esa expresión haciendo lo siguiente:**

**La velocidad media entre los puntos A y C es:**

$$
\overline{V_{AC}} = \frac{C - A}{t_c - (t_c - \Delta t)} = \frac{C - A}{\Delta t}
$$

**Reemplazando el desplazamiento C-A e integrando:**

$$
\overline{V_{AC}} = \frac{1}{\Delta t} \int_{tc - \Delta t}^{tc} V \Delta t =
$$

$$
\frac{1}{\Delta t} \int (V_0 + at) dt =
$$

$$
\Delta t \int \frac{\partial u}{\partial t} \, dt =
$$

 $V_0 + at_c - \frac{1}{2}$ 

$$
V_c - \frac{1}{2} a \Delta t
$$

**Esto es:**

$$
\overline{V_{AC}} = V_c - \frac{1}{2} a \Delta t
$$

b) Haga el diagrama de cuerpo libre de la rueda y demuestre que la aceleración de la rueda es  $a = gSen\theta$ .

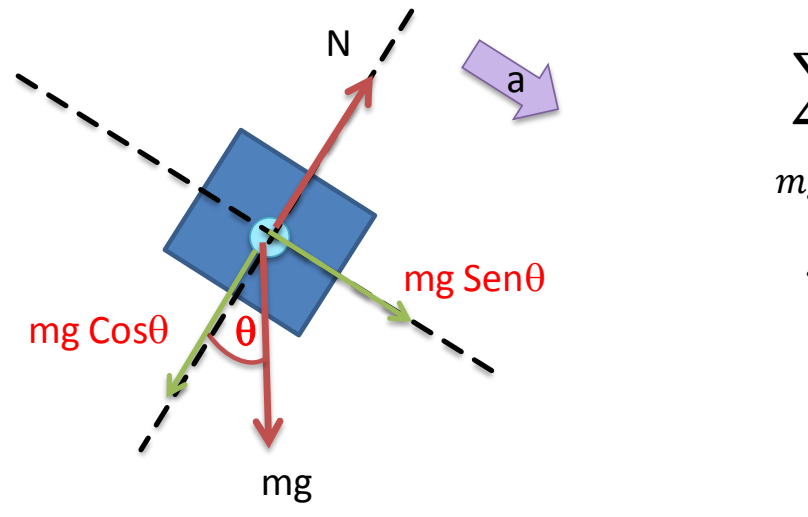

$$
\sum Fx = ma
$$

$$
mgsen\theta = ma
$$

$$
gsen\theta = a
$$

**Cálculo de la Aceleración Teórica según Diagrama de Cuerpo Libre:**

 $a_{te\acute{o}r.} = g\dot{z}\dot{e}n\theta$  $a_{te\acute{o}r} = gsen(1.5^{\circ})$  $a_{teor.} = 9.8 * sen(1.5°)$  $a_{teor.} = 25.65$ 

# c) Encuentre la diferencia relativa entre el valor teórico y el valor experimental de la aceleración. Utilice la diferencia *% = (Teo – Exp) (100%) / Teo.*

D  $\alpha$  $\frac{a_{te\acute{o}r}}{a_{te\acute{o}r}}$ 

D  $\overline{\mathbf{c}}$  $\overline{\mathbf{c}}$ 

Diferencia Relativa =  $|-0.039| * 100$ 

Diferencia Relativa =  $3.90\%$ 

**Notaremos que no sobrepasa del 5% lo cual nos indica que no se excedió el margen de error destinado a esta práctica.**

# Diagrama V DE GOWIN:

#### **DOMINIO CONCEPTUAL**

#### FILOSOFÍA:

Este experimento se realizaba antiguamente utilizando un canalete de madera y una rueda metálica y nos llevaba a ver que en la naturaleza vemos la misma práctica en las rocas que ruedan cuesta abajo en la colina.

#### TEORÍAS :

Se aplica el concepto del Movimiento Rectilíneo Uniformemente Variado. También para verificar la aceleración se puede recurrir al Diagrama de Cuerpo Libre.

#### **PRINCIPIOS Y LEYES:**

Los cuerpos en una superficie inclinada resbalan debido a la aceleración provocada por la componente del peso. Intervienen también la Segunda Ley de Newton y las Ecuaciones de Cinemática.

#### **CONCEPTOS CLAVES:**

Velocidad media  $V_m$  (cm/s) Velocidad instantánea V<sub>inst</sub> (cm/s) Aceleración media  $A_m$ (cm/s<sup>2</sup>) Aceleración instantánea A<sub>inst</sub> (cm/s<sup>2</sup>)

#### **PREGUNTAS CENTRALES:**

¿Qué características va a tener un móvil que se desplaza en una rampa inclinada? ¿Cuáles conceptos físicos intervienen en este movimiento? ¿Estos término o conceptos son iguales en magnitud y dirección o no? ¿Por qué?

## **DOMINIO METODOLÓGICO**

#### AFIRMACIONES DE VALOR:

La Velocidad media y la instantánea no se diferencian, va que la instantánea es una velocidad media tomada en intervalos muy pequeños de tiempo.

#### AFIRMACIONES DE CONOCIMIENTO:

La velocidad instantánea es el límite al que tiende la velocidad media (ΔX/Δt) cuando el intervalo de tiempo tomado ∆t→0. La aceleración instantánea es el límite a que tiende la aceleración media(∆V/∆t) cuando ∆t→0.

 $\vec{V}_{inst.} = \lim_{\Delta t \to 0} \vec{V} = \lim_{\Delta t \to 0} \left( \frac{\Delta x}{\Delta t} \right) = \frac{dx}{dt}$ 

 $\vec{A}_{inst.} = \lim_{\Delta t \to 0} \vec{A} = \lim_{\Delta t \to 0} \left( \frac{\Delta V}{\Delta t} \right)$ 

 $\overline{V_{AC}} = -\frac{1}{2}a\Delta t + V_c$ 

#### TRANSFORMACIONES:

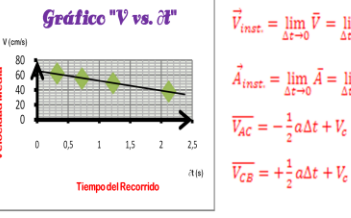

#### **REGISTROS:**

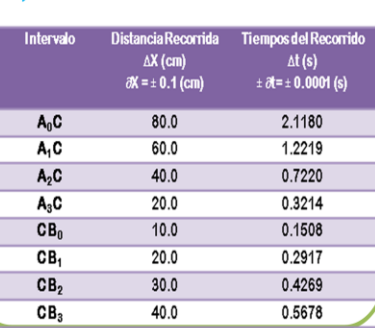

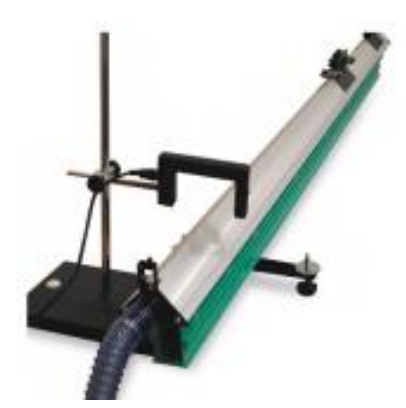

**ACONTECIMIENTOS:** Experimentación relacionada con Velocidad y Aceleración Instantánea en el laboratorio.

# ANEXOS:

# BORRADOR DE LA PRÁCTICA

ANEXOS:

# GRÁFICOS DE LA PRÁCTICA